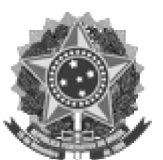

MINISTÉRIO DA EDUCACÃO UNIVERSIDADE FEDERAL DA FRONTEIRA SUL **CONSELHO UNIVERSITÁRIO - CONSUNI** 

Decisão Nº 34/2022 - CONSUNI (10.17)

Nº do Protocolo: 23205.031430/2022-96

Chapecó-SC, 27 de setembro de 2022.

Designa comissão relatora para matéria constante do Processo nº 23205.027537/2022-30.

O PRESIDENTE DO CONSELHO UNIVERSITÁRIO (CONSUNI) DA UNIVERSIDADE FEDERAL DA FRONTEIRA SUL (UFFS), no uso de suas atribuições legais, e considerando as deliberações na 8ª Sessão Ordinária do Consuni, em 26 de setembro de 2022,

**DECIDE:** 

Art. 1º Designar comissão composta pelos conselheiros Anderson André Genro Alves Ribeiro e Anderson Funai para relatar a matéria constante no Processo nº 23205.027537/2022-30, que trata da Proposta de calendário acadêmico para 2023.

§ 1º A escolha do presidente e do relator ficarão a cargo da comissão.

Art. 2º O conselheiro relator deverá providenciar a inserção do seu parecer no processo, no Sipac, menu Grupo de Trabalho, Conselheiros Consuni 2021-2023, até o dia 11 de outubro de 2022.

Art. 3º Esta Decisão entra em vigor na data de sua publicação no Boletim Oficial da UFFS.

Sala das Sessões do Conselho Universitário (por meio de sistema de videoconferência Webex), 8ª Sessão Ordinária, em Chapecó-SC, 26 de setembro de 2022.

## **MARCELO RECKTENVALD** Presidente do Conselho Universitário

(Assinado digitalmente em 27/09/2022 15:45) **MARCELO RECKTENVALD** PRESIDENTE DO CONSUNI  $UFFS(10)$ Matrícula: ###009#2

Visualize o documento original em https://sipac.uffs.edu.br/public/documentos/index.jsp informando seu número: 34, ano: 2022, tipo: Decisão, data de emissão: 27/09/2022 e o código de verificação: f2879f6ff4